## **Contenuti del sito**

Nel presente documento sono individuati i contenuti che l'amministrazione scolastica intende pubblicare nel proprio sito istituzionale sulla base di quanto pubblicato nelle "Linee guida per i siti web della PA" del luglio 2011 in attuazione dell'art. 4 della Direttiva n. 8/2009 del Ministro per la pubblica amministrazione e l'innovazione. Molti dei contenuti sono già presenti nel sito ma si prevede di conseguire la completa conformità al documento nell'arco dei prossimi 6 mesi. Il documento è stato tratto dalla comunità on line "porte apere sul web" promossa dall'USR Lombardia.

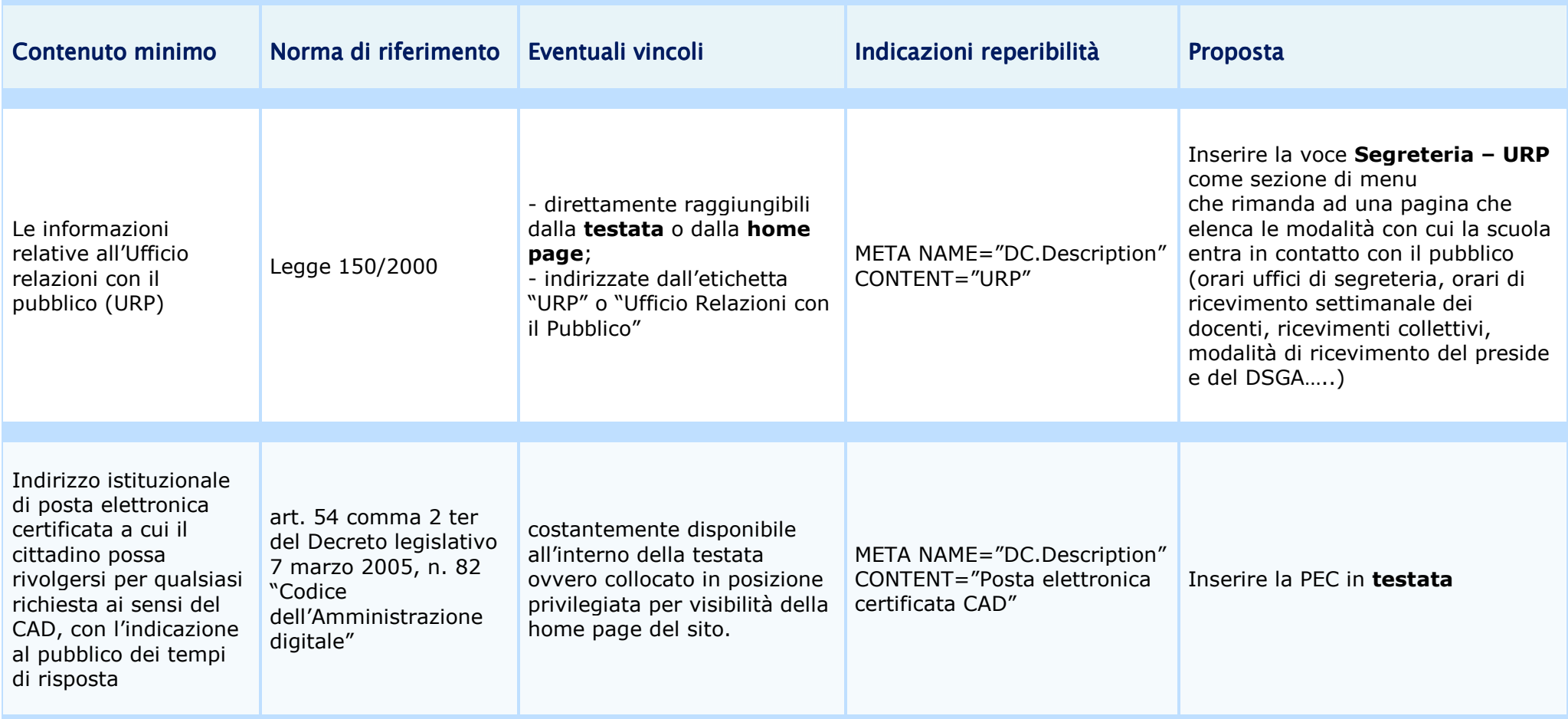

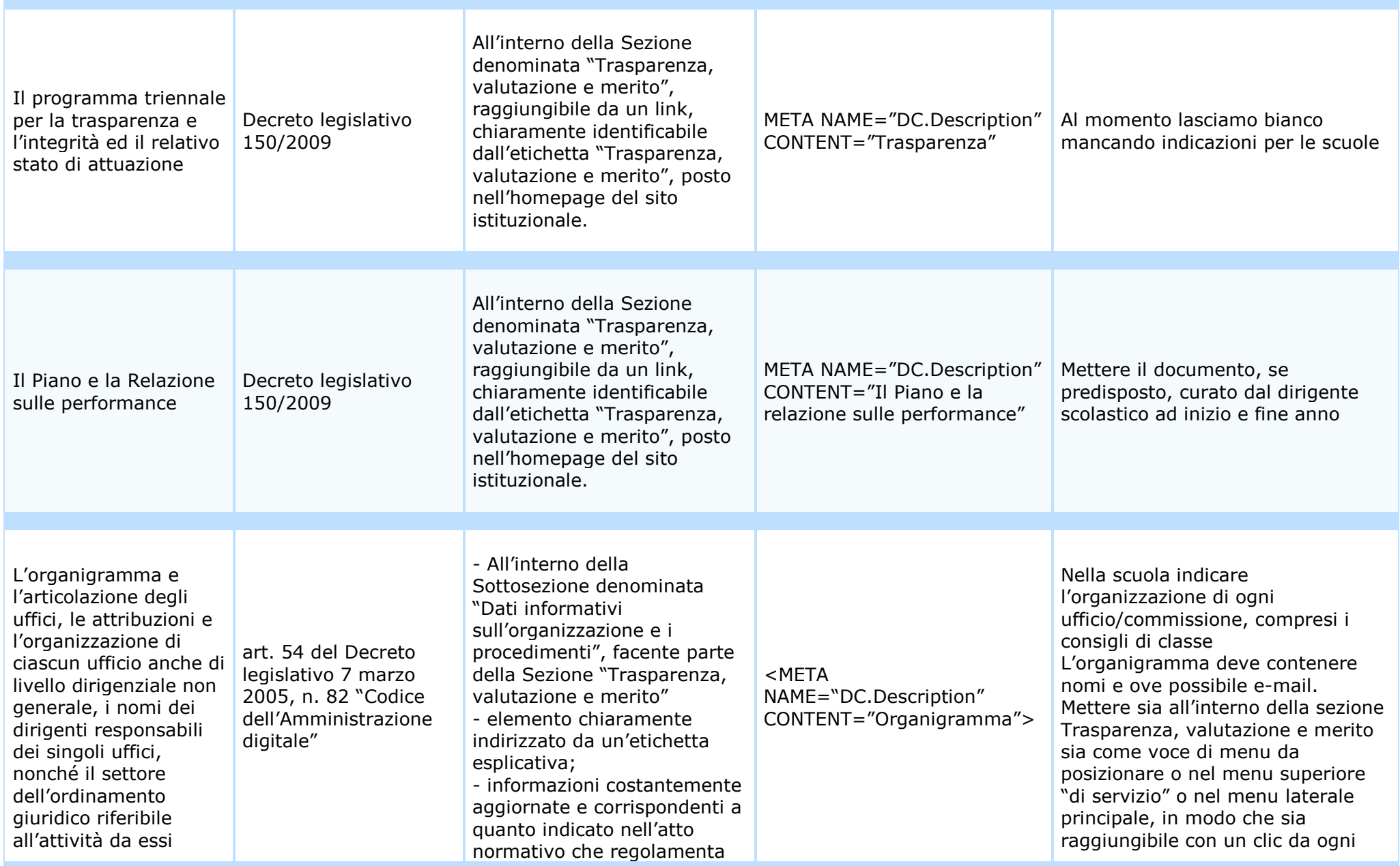

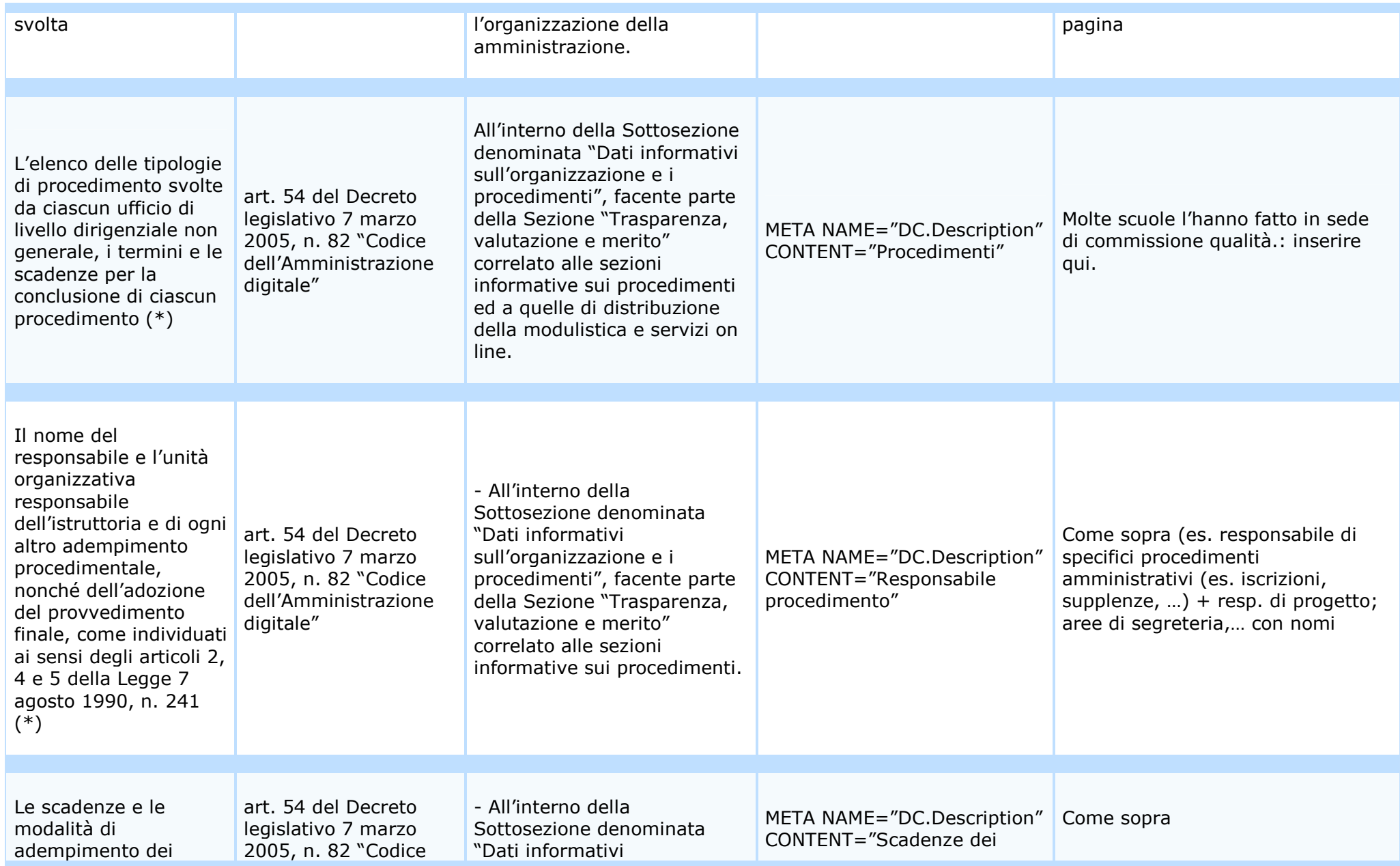

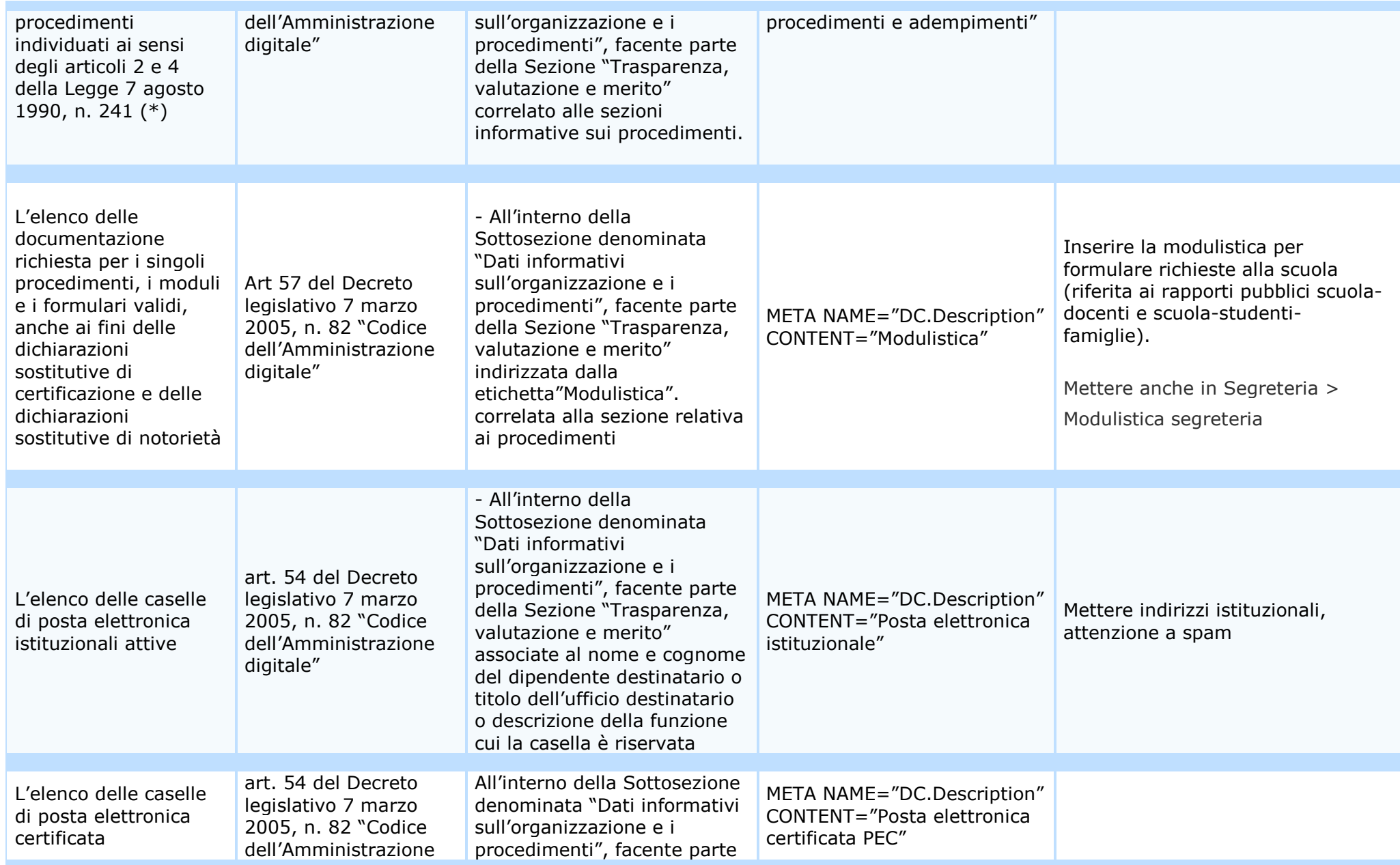

![](_page_4_Picture_193.jpeg)

![](_page_5_Picture_194.jpeg)

![](_page_6_Picture_181.jpeg)

![](_page_7_Picture_187.jpeg)

![](_page_8_Picture_159.jpeg)

![](_page_9_Picture_143.jpeg)

![](_page_10_Picture_105.jpeg)